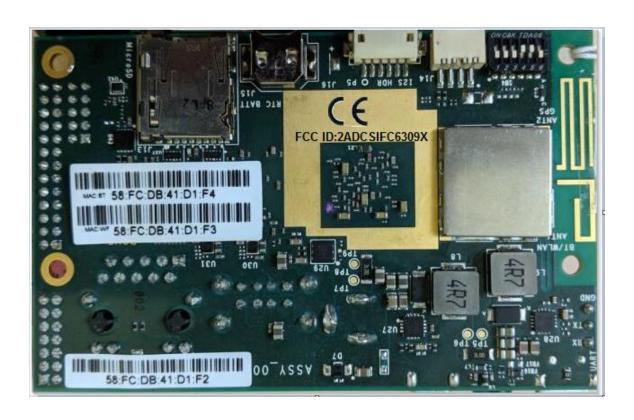

The warning sentences will be showed in the user manual.